# **Типове данни в JavaScript**

## **Съдържание**

## **01** Примитивни типове данни

**02** Обекти и масиви

Итератори и генератори **03**

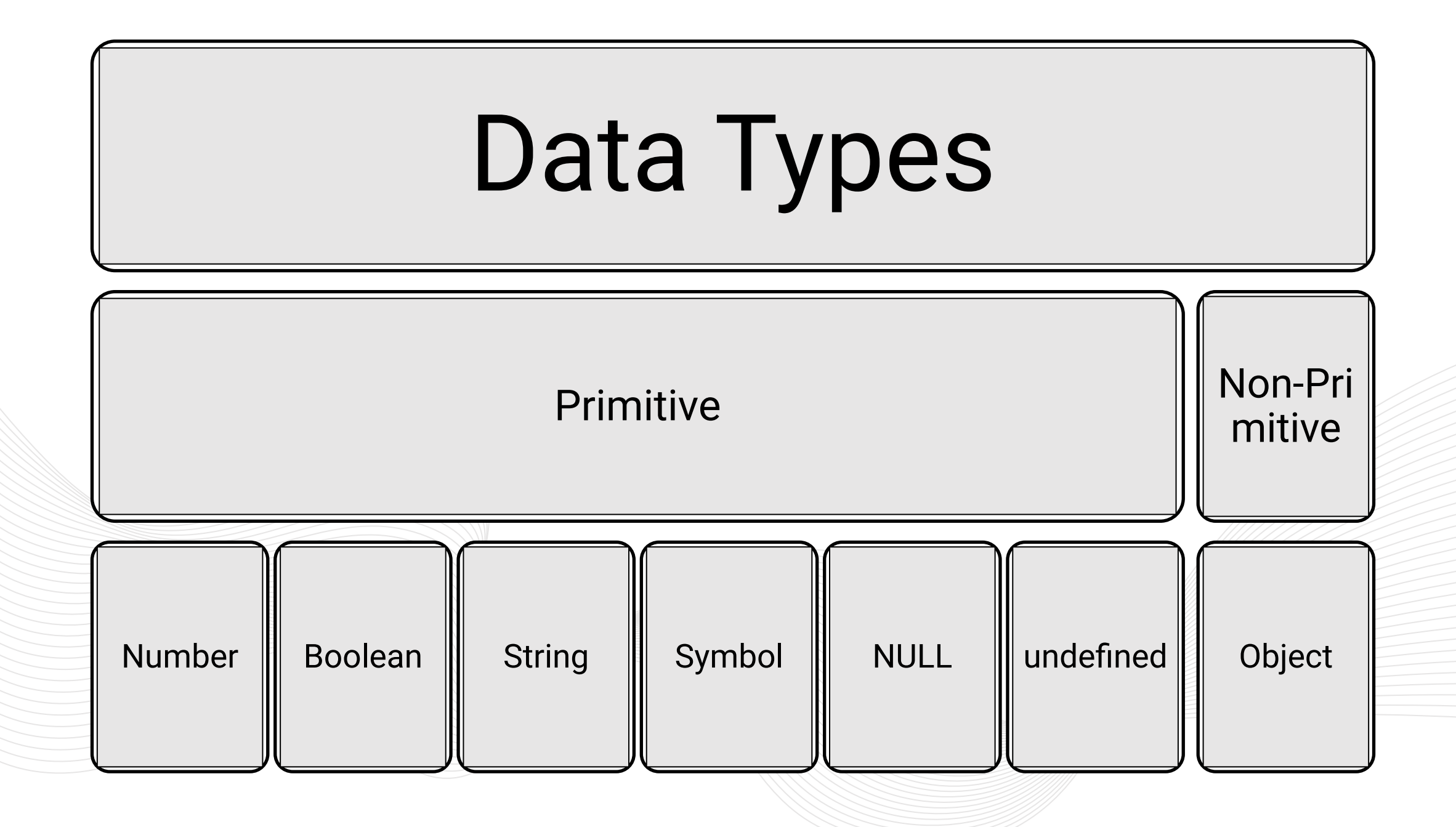

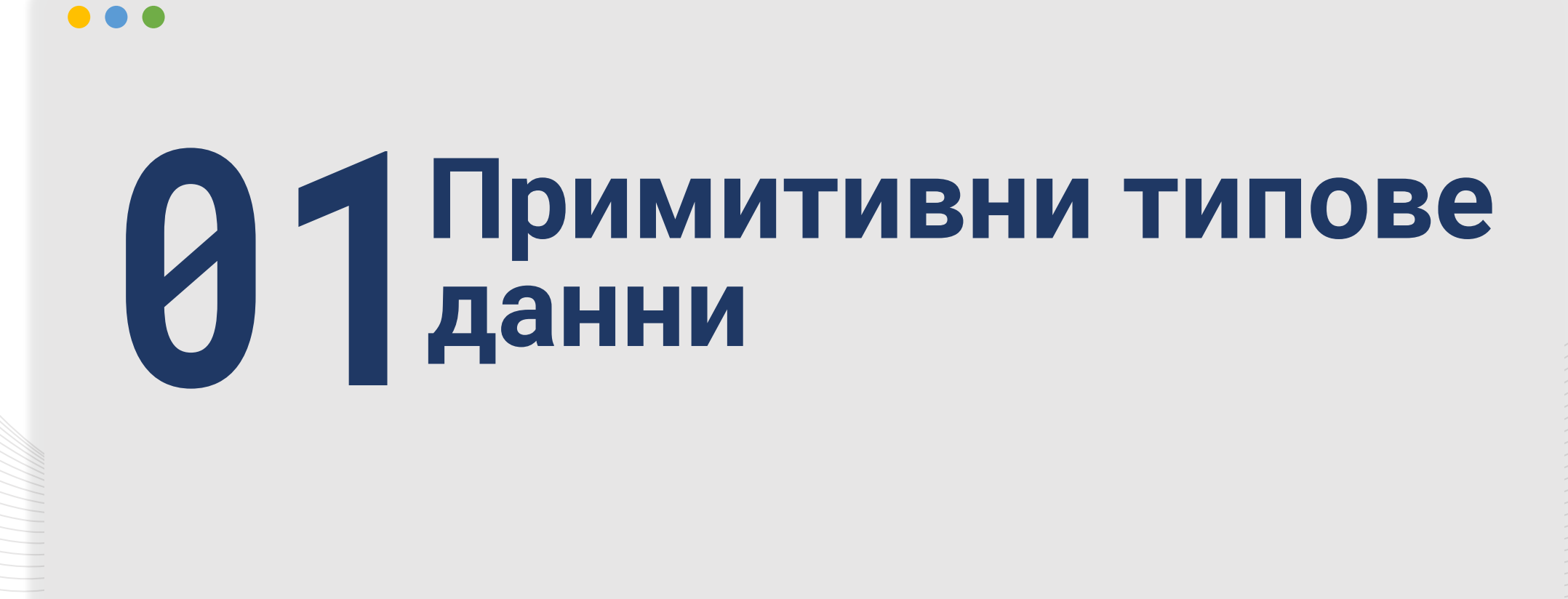

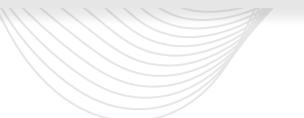

## **number**

Типът number може да бъде:

- цяло число;
- число с плаваща запетая;
- експоненциален запис;
- $\bullet$  'NaN';
- 'Infinity'.

var a = 250; //integer value var b = 25.5; //floating //point value var c = 10e4; //exp. value console.log(typeof(a)); console.log('hi' \* 5); //NaN console.log(typeof(Nan)); console.log(Number.MIN\_VALUE); console.log(Number.MAX\_VALUE); console.log(42 / +0); //Inf. console.log(42 /  $-0$ ); //-Inf. console.log( $\theta$  === - $\theta$ ) //true

# **bigint**

Типът bigint e числов примитивен тип, който представя по-големи цели числа. Число от тип bigint може да се създаде като се добави "n" в края на цяло число.

## const value1  $=$ 900719925124740998n; const result1 =  $value1 + 1n$ ; console.log(result1); console.log(typeof(result1));

 $const x =$ BigInt(Number.MAX\_SAFE\_INTEGER); console.log(x + 1n ===  $x + 2n$ );

 $const$  value? = 900719925124740998n; const result2 =  $value2 + 1$ ; console.log(result2); //Error!

## **boolean**

Логическият тип boolean приема само две стойности – true и false.

console.log(typeof(true)); //return boolean console.log(typeof(false)); //return boolean

```
const bool = false;
if(bool){
    console.log("Boolean 
cond. is true");
}
else{
    console.log("Boolean 
cond. is false");}
```
## **string**

String (низ) е поредица от символи и се използва за представяне на текст. Може да се представи по три начина:

- единичи кавички;
- двойни кавички;
- чрез backticks.

//strings example const name = 'ram'; const name1 = "hello"; const result = `The names are \${name} and \${name1}`;

console.log(typeof(name)); console.log(typeof(name1)); console.log(typeof(result)); console.log(typeof(" $5" == 5$ )); console.log(typeof(" $5" == 5$ ));

## **Достъп до символ на string**

• Да "третираме" string-а като масив:

```
const a = 'hello';
console.log(a[1]); //e
```
• Да използваме метода charAt():

```
const a = 'hello';
console.log(a.charAt(1)); //e
```
## **Основни методи на string**

- replace(…);
- $\bullet$  split $(...)$ ;
- slice(start, end);
- search(…);
- toUpperCase() && toLowerCase();

```
const str = "I like to eat apples";
const newStr = str.replace('apples, 
'oranges'); 
console.log(newStr);
const newStr1 = str.split('like 
to');
console.log(newStr1);
const newStr2 = str. slice(2, 6);
console.log(newStr2); 
const pos = str.search('like');
console.log(pos);
const lowerStr = str.toLowerCase();
const upperStr = str.toUpperCase();
```
# **symbol**

## Symbol:

- уникален и с постоянна стойност;
- той може да се използва за добавяне на свойство на обект.

const value1 = Symbol('hello'); const value2 = Symbol('hello'); console.log(value1); //Symbol(hello)

console.log(value1 === value2); //false

```
let id = Symbol('id');
let student = \{ name: "John Doe",
   [id]: 77777 //adding symbol
};
console.log(student);
```
## **undefined**

Примитивният тип undefined представлява стойност, която не е дефинирана. Можем да я получим когато:

- имаме само декларирани променливи, без да им се дава начална стойност;
- достъпим свойство, което го няма в обект;
- достъпим елемент от масив чрез индекс, който е извън границите на масива.

let value; console.log(value); //undefined let value1 = undefined; console.log(value1); //undefined

const person = {name: "John"}; console.log(person.egn);

const  $arr = [1, 2, 3]$ ; console.log(arr[3]);

## **null**

Null представлява умишлено отсъствие на каквато и да е ст-ст на обект.

## ...

```
var f = null;
console.log(f);
```

```
function func(param){
   if(param == null){
       console.log("null val");
 }
    else{
       console.log("not null val");
 }
```

```
func(null);
func('Hello');
```
}

## **null vs undefined**

```
console.log(typeof(undefined)); //undefined
```

```
console.log(typeof(null)); //object!
```

```
console.log(null == undefined); //true
```

```
console.log(null === undefined); //false
```

```
console.log(null == null); //true
```

```
console.log(undefined == undefined); //true
```
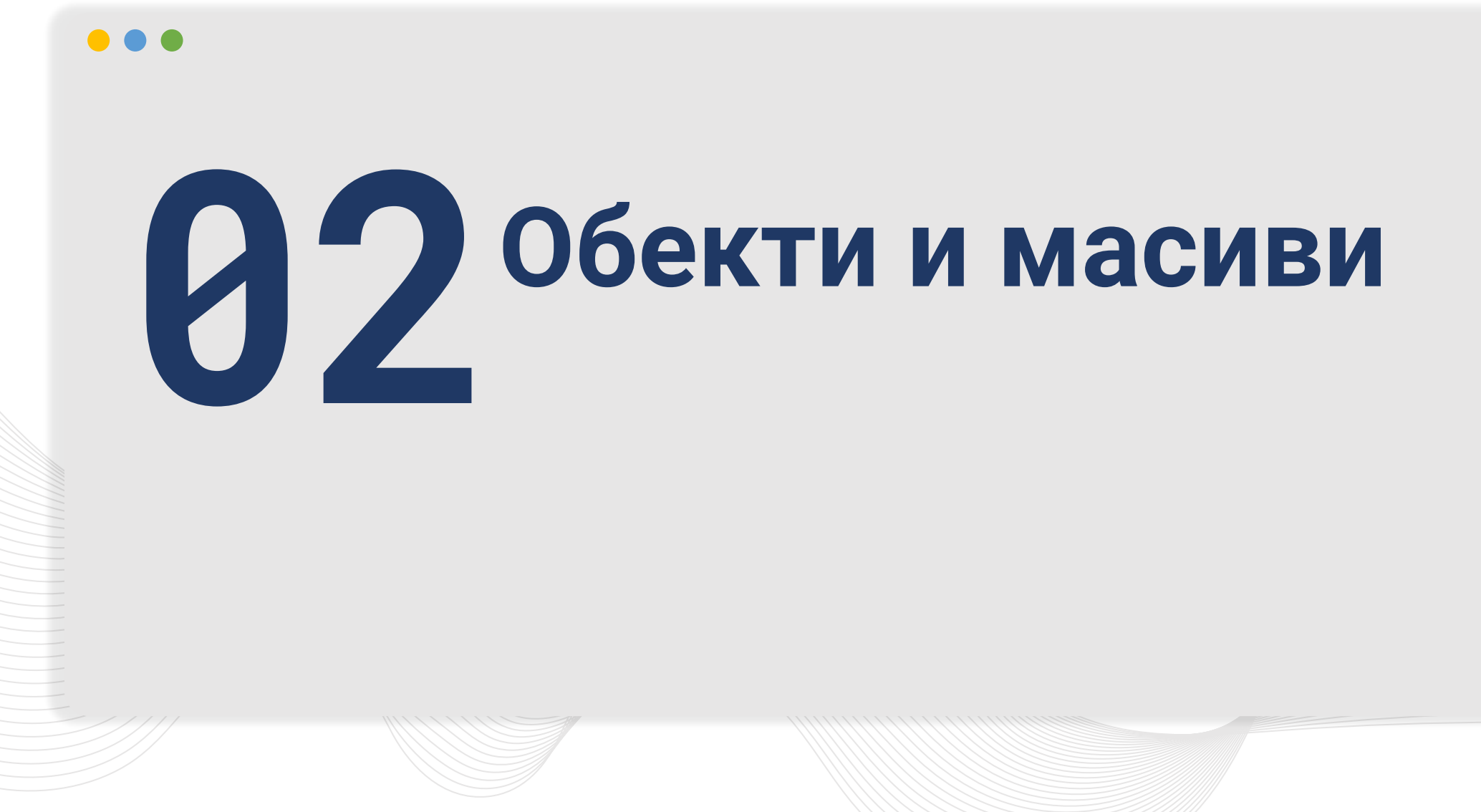

# **Objects (1)**

Непримитивен референтен тип данна, състоящ се от множество двойки ключстойност

```
let user = \{\};
let user = new Object();
let user = {name: "John",
             age: 30
             "has id": true};
-----------------------------
user.name; // "John"
user["name"];
-----------------------------
user.admin = true;
user["admin"] = true;
-----------------------------
delete user.admin;
delete user["admin"]
```
# **Objects (2)**

## ...

Променливите от тип обект са референции към обекта.

## $\bullet\bullet\bullet$

```
let a = \{\};
let b = \{\};
let c = a;
```

```
a == b; // false
a == b; // false
```

```
a == c; // true
a == c; // true
```

```
const a = \{\};
a.newProp = true // ok
a = \{\}; // error
```
—-----------------------------

# **Objects (3)**

Копиране

// shallow:

```
let user1 = {name: "John";}let user2 = user1;
```

```
delete user1.name; 
user2.name; // undefined
```
// Deep copy:

```
Object.assign(dest,src1,src2);
dest = Object.assign({}), src1, src2);
```

```
dest = structuredClone(src);
```

```
dest.cloneDeep(src); // lodash lib
```
## **Garbage collector**

## Достъпни стойности:

- Функциите, незавършили своето изпълнение заедно с техните променливи и параметри
- Глобални променливи
- Системни "вътрешни" променливи
- Всяка стойност, която може да се достъпи чрез горепосочените

## ...

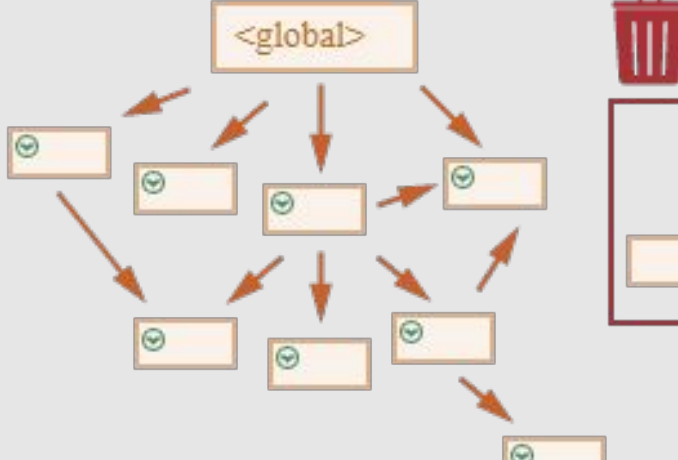

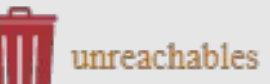

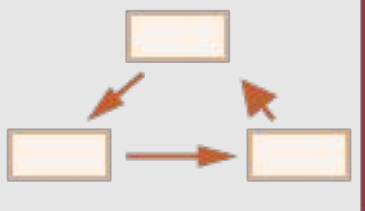

## **Methods**

 Метод на обект наричаме всяка функция, реферирана от негов ключ.

```
let user = \{\};
user.sayHi = function(){alert("Hi");};
-----------------------------------------
function sayHi() {alert("Hi");};
user.sayHi = sayHi;
-----------------------------------------
let user = \{sayHi : function(){alert("Hi");}
 }
-----------------------------------------
\{let user = \{ sayHi()\{alert("Hi");\}};
-----------------------------------------
user.sayHi() // "Hi" msg will pop up
```
## **Constructor**

 Функция, която следва следните конвенции:

- 1. започва с главна буква
- 2. извиква се само с оператора new

## **. . .**

```
function User(name, age){
    // this=\{\};
         this.name = name;
          this.age = age;
     // return this;
  }
```
let user = new User("John", 30);

## **Conversion to Primitive**

Съществува преобразуване само към число и стринг

В булев контекст стойността на обект е винаги true

```
[Symbol.toPrimitive](hint){
   return 
hint=="string" ? this.name : this.age;}
```

```
valueOf() { return this.age;}
```

```
toString() { return this.name;}
```

```
alert(user) // hint is string
alert(+user) // hint is number
alert(user+100) // hint is default
```
## **Properties**

Свойствата имат 3 флага:

writable enumerable configurable

## $\bullet$  $\bullet$   $\bullet$

Object.getOwnPropertyDescriptor(user,"name")

Object.defineProperty(user,"name", {value:"John"});

## **get & set methods**

Извикват се при четене или промяна на стойността на дадено свойство

```
let user={name: "John",
         age: 30,
         get info(){
      return this.name+this.age;
    }
          set name(name){
       this.age=name;
    }
}
user.info; // "John30"
user.name="Jack";
user.age; // "Jack"
```
## **Arrays**

```
let arr = new Array();let arr = [];
let arr = ['hi", {name;"John";}
```
—-----------------------------------

—-----------------------------------

```
arr[1].name; // "John"
arr[-1].name; // "John"
arr[3] = false;arr.length; // 3
```

```
arr.shift(); // "hi"
arr.unshift();
arr.pop(); // false
arr.push(12);
```
for(let value of arr) {alert(value);}

—-------------------------------------

```
let arr=[];
arr[123]="hehe";
arr.length; // 124
arr.length=0;
arr[123]; // undefined
```
## **Array methods**

```
let arr=[1,2,3,4];
let removed = arr.splitce(\theta, 2, 9);
alert(arr); // 9,3,4
alert(removed); // 1,2
—-----------------------------
```
arr.concat([7],7) // 9,3,4,7,7

—-----------------------------

—-----------------------------

—-----------------------------

```
arr.indexOf(true,2) // -1
```
arr.sort(); arr.sort(compareNumeric);

arr.reverse();

```
"a|b|c".split('|') // [a,b,c]
"alb|c".split('') // [a, |, b, |, c]
```
## $[a,b,c]$ .join $(')'$  // "a|b|c"

—-----------------------------

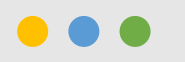

## **Итератори и генератори**

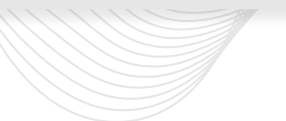

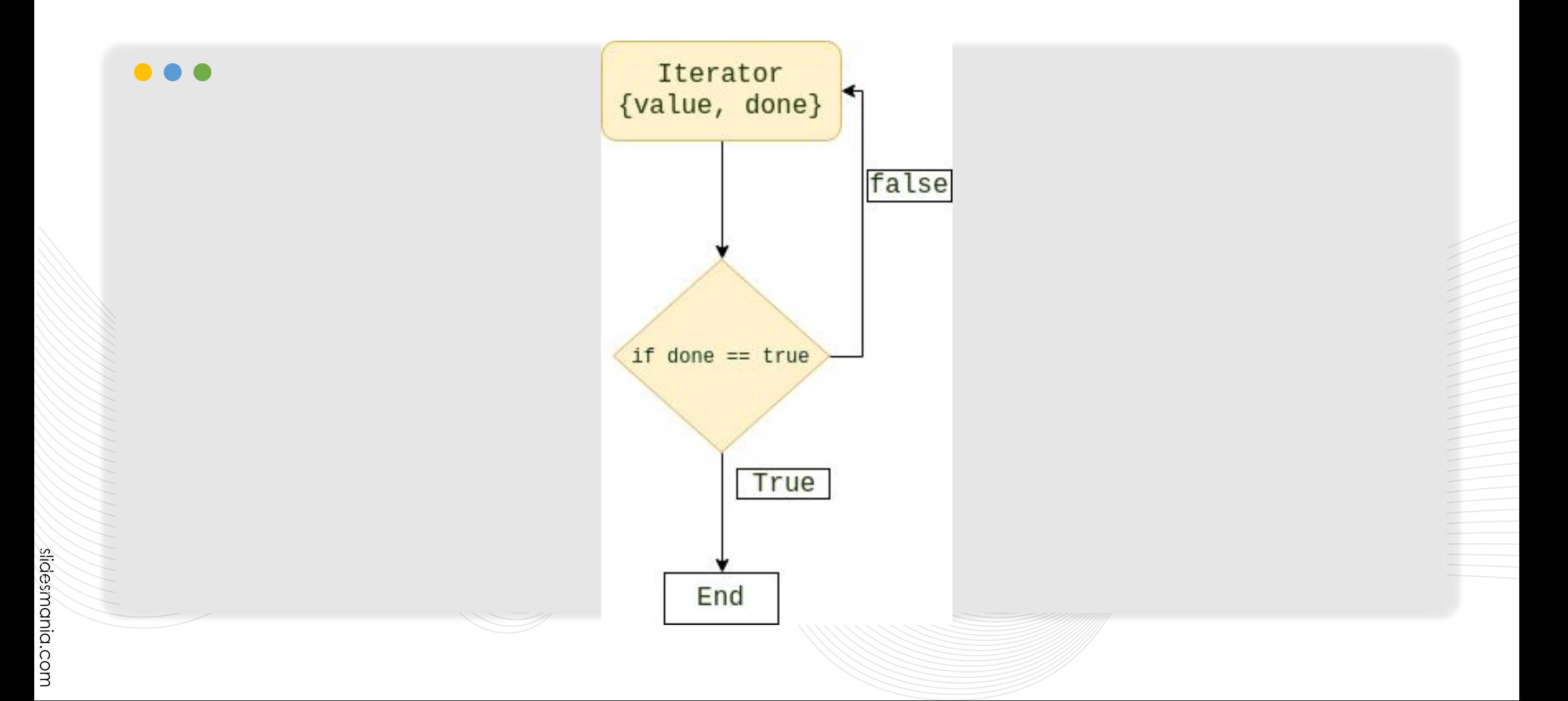

## **INTEPATO Итератори**

- Iterator protocol
	- → next()
- Iterable protocol
	- → [Symbol.iterator]

## . . .

}

const  $arr = ['hi', {name: 'John'}$ , true,]; const iterator = arr[Symbol.iterator](); let result = iterator.next(); while(!result.done) { console.log(result.value);  $result = iterator.next();$ 

## **I** ehepat **Генератори**

- function\* декларация
	- ➔ връща Generator обект
- Generator обектът изпозлва и двата протокола iterator и iterable
- yield операторът се използва, за да спира на пауза и да пуска отново генериращата функция

```
function* generatorFunction() {
  yield 'Neo'
  yield 'Morpheus'
  yield 'Trinity'
}
const generator = 
generatorFunction()
console.log(generator.next())
console.log(generator.next())
console.log(generator.next())
console.log(generator.next())
console.log(generator.next())
```
# **Източници(1):**

## $\bullet\bullet\bullet$

Presentation Template: [SlidesMania](https://slidesmania.com/)

[https://developer.mozilla.org/en-US/docs/Web/JavaScript/Data\\_structures?fbclid=IwAR3Lb2kiTeFNSmW](https://developer.mozilla.org/en-US/docs/Web/JavaScript/Data_structures?fbclid=IwAR3Lb2kiTeFNSmWkcZ_r2o7Hu4lj0RhK-bXkP8QKMngflnCPbQdqKhTYpVw#symbol_type) [kcZ\\_r2o7Hu4lj0RhK-bXkP8QKMngflnCPbQdqKhTYpVw#symbol\\_type](https://developer.mozilla.org/en-US/docs/Web/JavaScript/Data_structures?fbclid=IwAR3Lb2kiTeFNSmWkcZ_r2o7Hu4lj0RhK-bXkP8QKMngflnCPbQdqKhTYpVw#symbol_type)

[https://www.edureka.co/blog/data-types-in-javascript/?fbclid=IwAR2I8InCtI44s3eXbQcFM-tFRTP0IDQK6](https://www.edureka.co/blog/data-types-in-javascript/?fbclid=IwAR2I8InCtI44s3eXbQcFM-tFRTP0IDQK65b9SyMlSawasOEgTQ4qfdhQHZU) [5b9SyMlSawasOEgTQ4qfdhQHZU](https://www.edureka.co/blog/data-types-in-javascript/?fbclid=IwAR2I8InCtI44s3eXbQcFM-tFRTP0IDQK65b9SyMlSawasOEgTQ4qfdhQHZU)

<https://www.w3schools.com/js/>

[https://developer.mozilla.org/en-US/docs/Web/JavaScript/Reference/Operators/null?fbclid=IwAR3WQv](https://developer.mozilla.org/en-US/docs/Web/JavaScript/Reference/Operators/null?fbclid=IwAR3WQvM6o8QPXsOMlWem0cZMjk4vtNir_a7iPwkkNba6rrF_oesKthOU1dc) [M6o8QPXsOMlWem0cZMjk4vtNir\\_a7iPwkkNba6rrF\\_oesKthOU1dc](https://developer.mozilla.org/en-US/docs/Web/JavaScript/Reference/Operators/null?fbclid=IwAR3WQvM6o8QPXsOMlWem0cZMjk4vtNir_a7iPwkkNba6rrF_oesKthOU1dc)

<https://www.freecodecamp.org/news/javascript-nullable-how-to-check-for-null-in-js/>

https://javascript.info/

# **Източници(2):**

[https://developer.mozilla.org/en-US/docs/Web/JavaScript/Reference/Global\\_Objects/Generator](https://developer.mozilla.org/en-US/docs/Web/JavaScript/Reference/Global_Objects/Generator)

[https://developer.mozilla.org/en-US/docs/Web/JavaScript/Reference/Iteration\\_protocols](https://developer.mozilla.org/en-US/docs/Web/JavaScript/Reference/Iteration_protocols)

https://en.wikipedia.org/wiki/Yield (multithreading)

<https://www.digitalocean.com/community/tutorials/understanding-generators-in-javascript>

[https://developer.mozilla.org/en-US/docs/Web/JavaScript/Reference/Operators/Spread\\_syntax](https://developer.mozilla.org/en-US/docs/Web/JavaScript/Reference/Operators/Spread_syntax)

<https://developer.mozilla.org/en-US/docs/Web/JavaScript/Reference/Operators/yield>

[https://bg.wikipedia.org/wiki/%D0%98%D1%82%D0%B5%D1%80%D0%B0%D1%82%D0%BE%D1%80\\_\(%D1%88%D0%B0%D](https://bg.wikipedia.org/wiki/%D0%98%D1%82%D0%B5%D1%80%D0%B0%D1%82%D0%BE%D1%80_(%D1%88%D0%B0%D0%B1%D0%BB%D0%BE%D0%BD)) [0%B1%D0%BB%D0%BE%D0%BD\)](https://bg.wikipedia.org/wiki/%D0%98%D1%82%D0%B5%D1%80%D0%B0%D1%82%D0%BE%D1%80_(%D1%88%D0%B0%D0%B1%D0%BB%D0%BE%D0%BD))

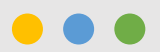

## **Благодарим за вниманието!**

<p> Изготвили: Александър Ангелков, Георги Цеков, Михаела Ангелова </p>